## estpassport Q&A

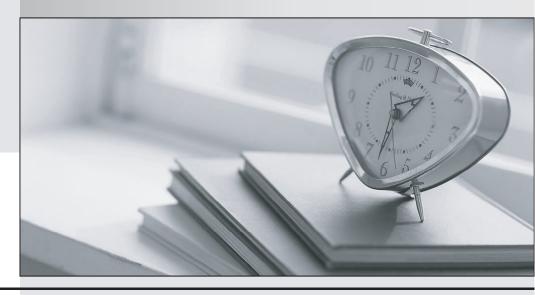

La meilleure qualité le meilleur service

http://www.testpassport.fr Service de mise à jour gratuit pendant un an Exam : C9510-132

Title : IBM Rational ClearQuest

v7.1

Version: DEMO

- 1. Which two users can modify ClearQuest user administration settings? (Choose two.)
- A. Active User
- B. Super User
- C. Security Administrator
- D. Schema Designer
- E. User Administrator

Answer: B,E

- 2. Which ones are three predefined stateless record types? (Choose three.)
- A. Project
- B. UCMUtilityActivity
- C. Requirement
- D. Customer
- E. EnhancementRequest

Answer: A,C,D

- 3.In the ClearQuest Windows and Eclipse-based clients, which statement describes how the query can be edited after its SQL query code is modified?
- A. The Query administrator can still use the Query Editor tab and the Display Editor tab to modify the query.
- B. The Query administrator can use the Display Editor tab but not the Query Editor tab to edit the query.
- C. The Query administrator can use the SQL editor tab and the Display editor tab, but no longer use the Query Editor tab to edit the query.
- D. The Query administrator can use the SQL Editor tab, but no longer use the Query Editor tab or the Display Editor tab to edit the query.

Answer: D

- 4.ClearQuestsupports PERL and VBScript as hook scripting languages. Which three statements are true about scripts and hooks? (Choose three.)
- A. Hooks can be written in VBScript only for Windows and in PERL for UNIX and Windows.
- B. VBScript has access to COM objects and PERL can gain access to COM objects through third-party packages.
- C. It is possible to write the same hook in VBScript and PERL inside a particular schema version.
- D. It is impossible to include SQL code statements in VBScript hooks.

Answer: A,B,C

- 5. The ClearQuest clients and server are installed in different time zones. What defines the date and time values stored in the ClearQuest database? (Choose two.)
- A. ClearQuest customization
- B. user preferences
- C. clock of the computer where the Clear Quest client is located

D. clock of the computer where the Clear Quest database is located Answer: C,D